Flash CS3

- 13 ISBN 9787121071539
- 10 ISBN 7121071533

出版时间:2008-11

页数:395

版权说明:本站所提供下载的PDF图书仅提供预览和简介以及在线试读,请支持正版图书。

www.tushu111.com

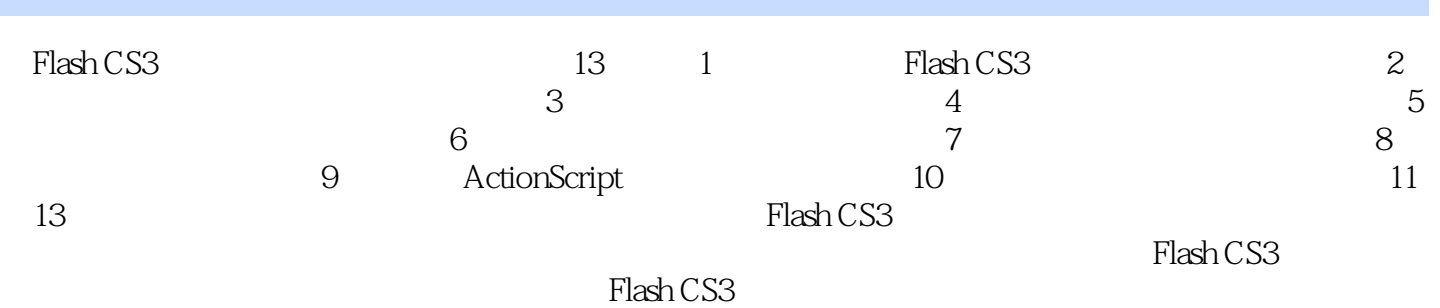

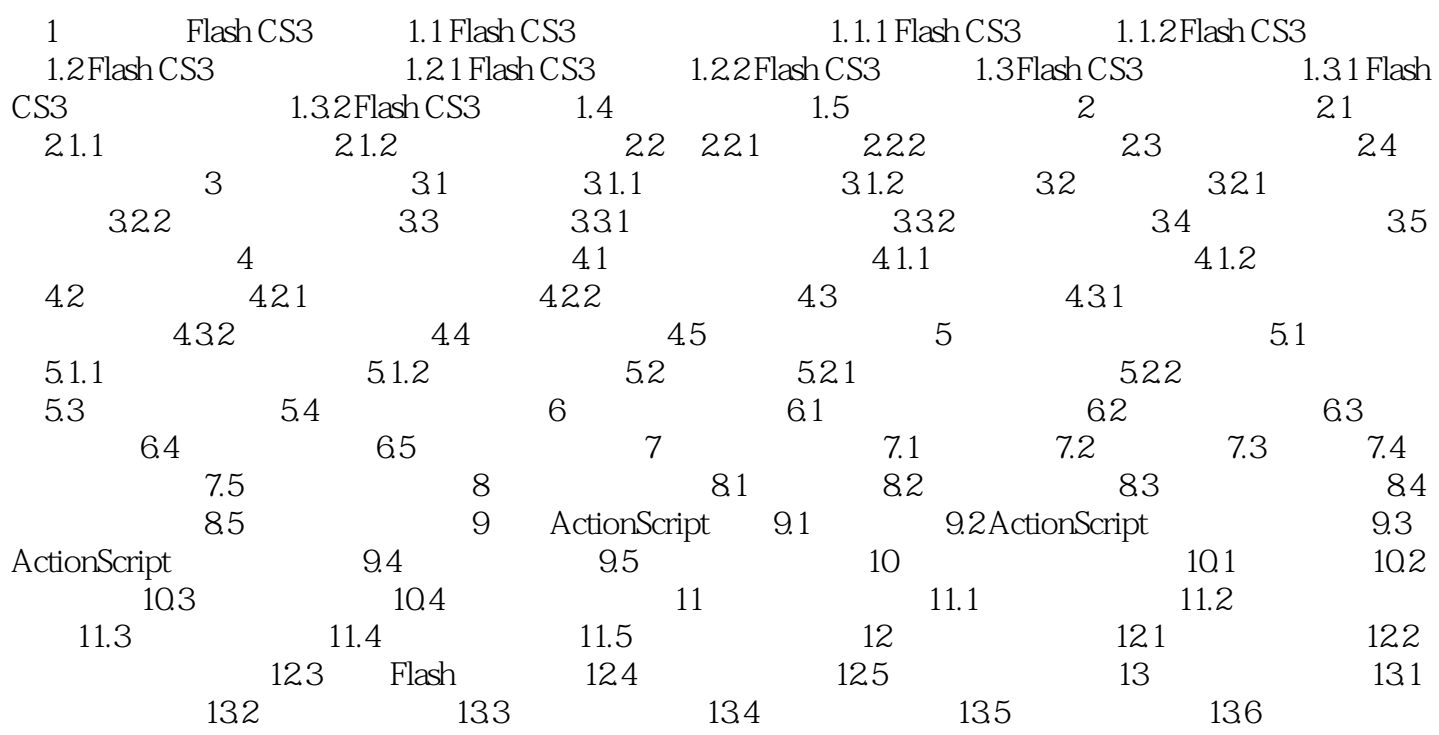

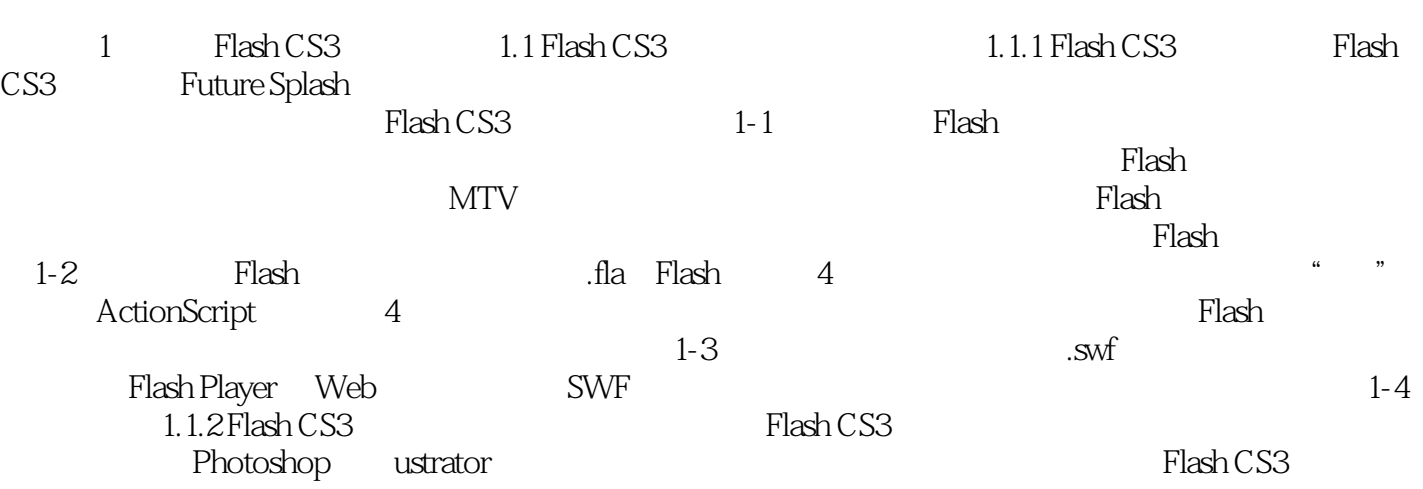

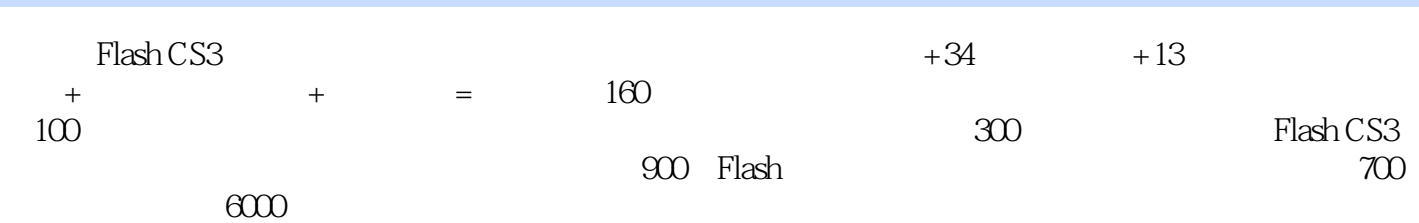

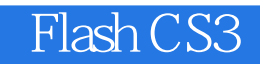

本站所提供下载的PDF图书仅提供预览和简介,请支持正版图书。

:www.tushu111.com